## SCOUT: Comment inviter un membre dans un groupe

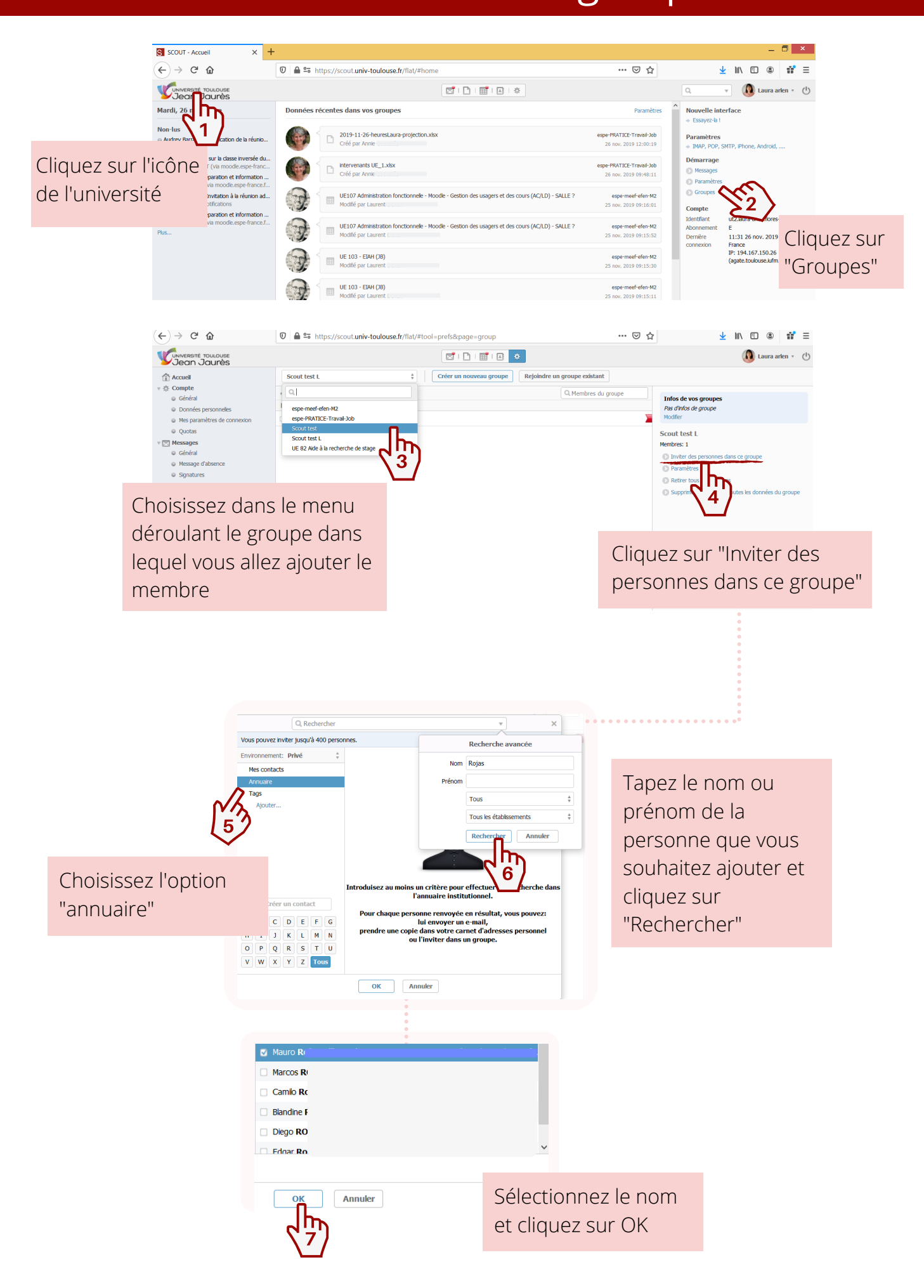